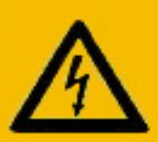

## **FICHE DE SPECIFICATION MATIÈRE DANGEREUSE**

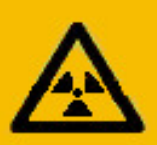

# **ELEMENT : Folkeuse (Homo sapiens sapiens v. folkensis f. nanaensis)**

#### **SYMBOLE :**   $\bigcirc$ +

### **MASSE ATOMIQUE : variable de 40 à 120 kilos**

#### PROPRIETES PHYSIQUES :

Conductivité thermique faible, système auto-réfrigérant performant. Auto-dénigrement intense. Auto-persuasion de boudinement intense. Système de mesure du temps hors standard ou personnel (non-modifiable). Rosit puis rougit facilement à l'effort (avec tendance au fendillement souriant). Cède facilement aux sollicitations si bien en rythme et appliquées fermement. Capacités rotatives variables : de 0,5 à 4 tours en scottish standard. Se cramponne quand ça tourne, fige quand sa tourne à l'aigre. Nécessite une vidange en début de bal puis une toutes les 5 danses. Capacités cognitives démultipliées (mène toujours très bien plusieurs choses à la fois)

#### PROPRIETES CHIMIQUES :

Insoluble dans les liquides mais biberonne sans arrêt à sa mini-bouteille d'eau. Forte répulsion à l'alcool (dans un premier temps...)

Vire à l'extravagance après imprégnation alcoolique même faible, même simulée. Forte réactivité aux parfums de qualité (synonyme : 'très onéreux mais indispensables'). Adhère fortement aux matériaux bruts, grands, bruns, baraqués et à la voix caverneuse.

#### UTILISATIONS COURANTES :

En miroir, quinquets dans les châsses, dans les Avant-Deux, les Bourrées, les Sautières… En faire-valoir, si vous ne savez pas danser, surtout si elle est très galbée et peu frileuse. En reposoir, si vous êtes imbibés et avez 2 pieds gauches. Préférer un spécimen bien charpenté (modèle scandinave) et supportant la colle (dit "à fibre maternelle").

#### TEST :

Vire au vert si placée à côté d'un spécimen de meilleure qualité.

#### PRECAUTIONS D'EMPLOI :

Extrémités inférieures et supérieures fragiles, éviter les piétinements, écrasements... Champ visuel large et infaillible, ne rien tenter de cacher.

Capteurs olfactifs sensibles, se check-lister avant bal (dentifrice, déodorant…) Offre des quantités de belles choses à la vue, mais ne pas tripoter sauf sur invitation.

### ATTENTION :

Il en existe sur le marché dénommées "travelo" ou "drag queen". A éviter par manque de fiabilité. Passent en quelques heures de "glabres" à "hirsutes". Recourent très souvent à un fort tuning. Préférer l'original AOC Label Rouge Bio élevée sous la mère. jpt 2007